## SAP ABAP table TXI\_T056R {Interest reference definition}

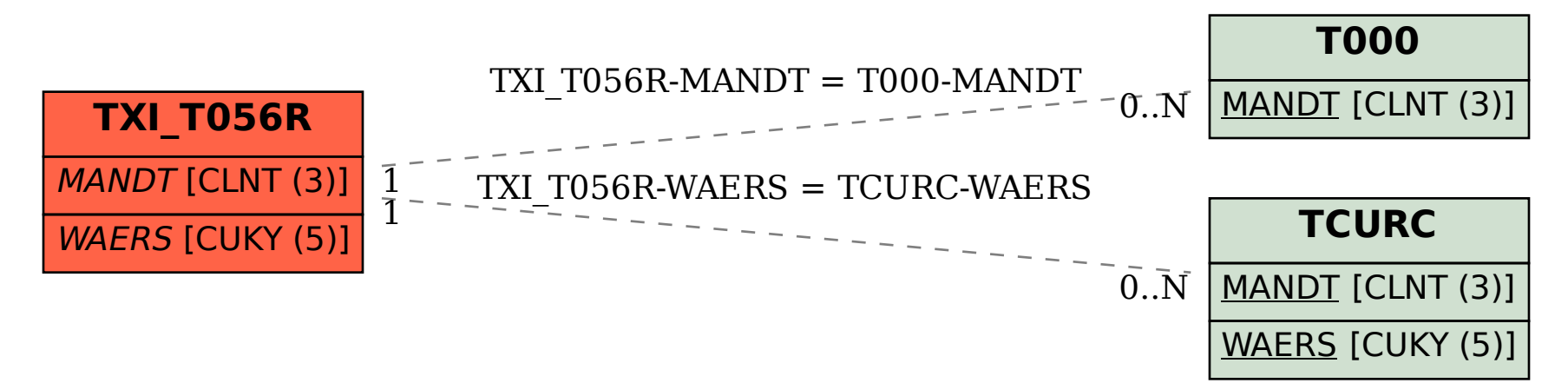